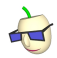

## Einführung in die objektorientierte Programmierung mit geometrischen Figuren als Komponenten Workshop am 10. Informatiktag NRW im Rahmen der INFOS 2011 an der Westfälischen Wilhelms-Universität Münster

#### <span id="page-0-0"></span>Christian Wolf

Luisenschule, Gymnasium der Stadt Mulheim a.d. Ruhr ¨

Dienstag, 13. September 2011

<span id="page-1-0"></span>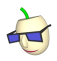

## Abstract

- $\triangleright$  Modellieren und Implementieren ist verbindliche Aufgabe und Ziel des Informatikunterrichts
- $\triangleright$  Bei Wahl des objektorientierten Paradigmas (Sek II): Konzept Stifte und Mäuse ( $SuM$ ) gern und aus guten Gründen eingesetzt
- $\triangleright$  Aber: SuM ist problembehaftet!
- $\triangleright$  Daher: Vorschlag und Erprobung des Konzeptes Geometric Figures as Swing Components (GeoFaSC)

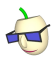

## $Ü$ berblick

#### [Abstract](#page-1-0)

#### [Einleitung und Motivation](#page-3-0)

[Vorgaben und Empfehlungen](#page-3-0) [,,Paradekonzept" SuM](#page-7-0) [Pro und Contra SuM](#page-8-0)

#### [Das GeoFaSC-Konzept](#page-14-0)

[Entwicklung](#page-14-0) [GeoFaSC-Bibliothek](#page-28-0) [Code-Snippet](#page-32-0) [Vermeidung der SuM-Problematiken](#page-38-0)

#### [Praktischer Einsatz](#page-46-0)

Anwendungsmöglichkeiten [Vorraussetzungen](#page-48-0)

<span id="page-3-0"></span>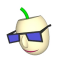

### Vorgaben und Empfehlungen "en détail" Bildungsstandards Informatik für die Sekundarstufe I (2008)

Prozessbereich Modellieren und Implementieren [GI 2008, S. 9]:

► "Bei den Prozessen geht es um die Art, wie mit den Inhalten umgegangen wird. Dabei geht es um Arbeitsweisen, die in der Informatik besonders ausgeprägt sind – etwa das Implementieren eines Modells – [...]. [...]

Die Schülerinnen und Schüler aller Jahrgangsstufen

- $\triangleright$  erstellen informatische Modelle zu gegebenen Sachverhalten,
- $\triangleright$  implementieren Modelle mit geeigneten Werkzeugen,
- $\triangleright$  reflektieren Modelle und deren Implementierung."

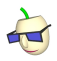

## Vorgaben und Empfehlungen "en détail" Richtlinien und Lehrpläne für die Sekundarstufe II (1999)

In der (2) Sequenz ,,objektorientiert allgemein" [MfSuW 1999, S. 47] heißt es:

■ "Typisch für Anwendungsprogrammierung nach dem objektorientierten Ansatz ist es, in einer gegebenen Problemsituation Objekte und ihre Beziehungen zu identifizieren (Objektorientierte Analyse), sie in geeigneten Klassen abzubilden (Objektorientiertes Design), und diese schließlich in der gewählten Programmierumgebung zu implementieren (Objektorientierte Programmierung)."

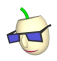

### Vorgaben und Empfehlungen "en détail" Einheitliche Prüfungsanforderungen Informatik (2004)

In [Kmk 2004, S. 4 f.] heißt es:

▶ ,,Objektorientierte Modellierung insbesondere: Objekt, Klasse, Beziehungen zwischen Klassen, Interaktion von Objekten, Klassendiagramm (z. B. mit UML)"

▶ "Die Prüflinge [...], können [...] Klassenbildung einsetzen, sind insbesondere mit dem Modellbildungszyklus vertraut; dazu gehören in problemadäquater Auswahl und Reihenfolge: [...] Umsetzen<sup>1</sup> unter Berücksichtigung der zur Verfügung stehenden Werkzeuge und Hilfsmittel, Testen der Lösung,  $\left[\ldots\right]$ ."

<sup>1</sup>Umsetzen, d.h. Implementieren

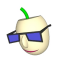

## Vorgaben und Empfehlungen "en détail"

#### Es lässt sich also konstatieren:

- $\triangleright$  Modellieren und Implementieren wird als Aufgabe und Ziel des gesamten schulischen Informatikunterrichts empfohlen
- ► objektorientiertes Modellieren (OOM) und Programmieren (OOP) ist bei Wahl des OO-Paradigmas verbindlich

<span id="page-7-0"></span>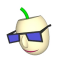

- ▶, Paradekonzept" mit Software-Bibliothek als Werkzeug zur Einführung in die OOP<sup>2</sup>
- In  $[MfSuW 1999, S. 47]$  als ,, Ausgangspunkt erster Anwendungsentwicklungen" empfohlen
- $\blacktriangleright$  SuM-Bibliothek:
	- $\blacktriangleright$  Rechnerkomponenten modellierende Klassen
		- $M =$ Maus
		- $\blacktriangleright$  Tastatur
		- $\blacktriangleright$  Bildschirm
	- sowie für universale Zeichenoperationen die Klasse
		- $\blacktriangleright$  Stift

 $2A$ uch für weiterführende Inhalte und Konzepte eingesetzt, z.B. dynamische Datenstrukturen [Schriek 2006, Band II]

<span id="page-8-0"></span>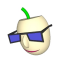

Pro-Argumente

- $+$  Aus fachdidaktischer Sicht:
	- ▶ Werkzeug für alle einführenden relevanten Inhalte und Konzepte bezüglich der OOP
- + Aus didaktisch-methodischer Sicht:
	- $\triangleright$  Intuitiver, universaler Zeichenansatz (weil Stift-basiert)
	- Dadurch: Grafikorientierung bei Programmlösungen
	- ▶ Dadurch: Anschauung und "visuelle Uberprüfung" der Programmlösungen
- + Praktikables Lehr-Lernmaterial existiert:
	- $\blacktriangleright$  Implementationen für Java und Python
	- Erweiterungen verfügbar (z.B. einfacher GUI-Builder)
	- ▶ Schrieks Schulbände [Schriek 2006]

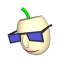

### Das SuM-Konzept Contra-Argumente

- − Problematik 1:
	- ▶ Verleitung zu trivialen, inadäquaten OOM
	- ▶ Häufig wird nur genau ein Objekt verwendet, z.B. (Bunt)Stift
- − Problematik 2:
	- $\blacktriangleright$  Fokussierung von Zeichenprimitiven
	- ▶ Teils aufgeblähter Quellcode
- $\rightarrow$  exemplarische Beleuchtung anhand der Programmierung einer grafischen (Verkehrs)Ampel

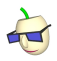

Contra-Argumente - Problematik 1 (Verleitung zu trivialen, inadäquaten OOM)

### ► Modell 1 (verleitet durch Stift-Ansatz [Spollwig 2004 u. 2006]):

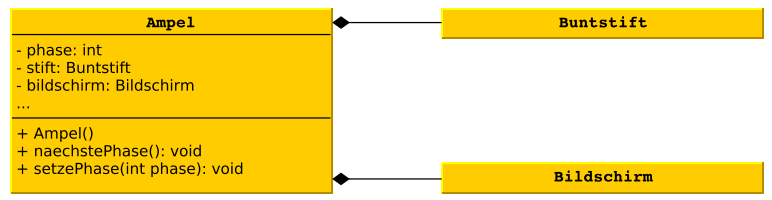

#### Fragwürdig, weil:

- $\blacktriangleright$  Erwartete Klasse Lampe fehlt
- ▶ Warum hat eine Ampel einen Bildschirm und einen Stift?

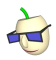

Contra-Argumente - Problematik 1 (Verleitung zu inadäquater OOM)

#### $\blacktriangleright$  Modell 2:

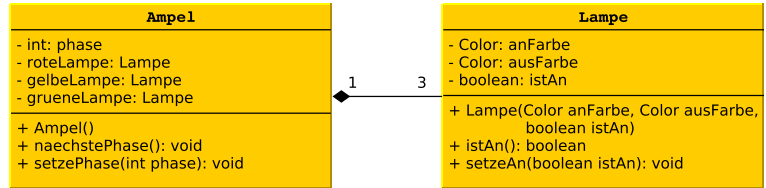

#### Sinnvoller, aber:

- <sup>I</sup> Mit SuM nicht einfach zu realisieren
- ► Beide Klassen Ampel und Lampe benötigen zur Darstellung wieder die Klasse Stift

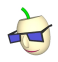

Contra-Argumente - Problematik 2 (Fokussierung von Zeichenprimitiven)

Beispiel: Programmierung des Phasenwechsels von Grün auf Gelb

 $\blacktriangleright$  nach Modell 1:

```
buntstift.hoch();
buntstift.bewegeBis(xKreisGruen, yKreisGruen);
buntstift.runter();
buntstift.setzeFuellmuster(Muster.GEFUELLT);
buntstift.setzeFarbe(Farbe.GRAU);
buntstift.zeichneKreis(radiusKreisGruen)
buntstift.hoch();
buntstift.bewegeBis(xKreisGelb, yKreisGelb);
buntstift.runter();
buntstift.setzeFarbe(Farbe.GELB);
buntstift.zeichneKreis(radiusKreisGelb);
```
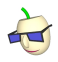

## Das SuM-Konzept Contra-Argumente - Problematik 2 (Fokussierung von Zeichenprimitiven)

Beispiel: Programmierung des Phasenwechsels von Grün auf Gelb

```
\blacktriangleright nach Modell 1:
```

```
buntstift.hoch();
buntstift.bewegeBis(xKreisGruen, yKreisGruen);
buntstift.runter();
...
```
 $\blacktriangleright$  nach Modell 2:

```
grueneLampe.setzeAn(true);
gelbeLampe.setzeAn(false);
```
<span id="page-14-0"></span>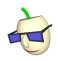

#### Beobachtung 1: Grafische Lösungen erfordern häufig geometrische Figuren und deren Komposition, Beispiele aus [Schriek, 2006]:

- $\triangleright$  Pfeil und Dartscheibe  $\rightarrow$  Linie und Kreise
- $\triangleright$  Abprallende Kugeln  $\rightarrow$  Kreise
- $\triangleright$  Wolf und Rotkäppchen  $\rightarrow$  Polylinie und Kreis
- $\triangleright$  Lokomotive und Waggons  $\rightarrow$  Rechtecke, Kreise und Linien
- $\triangleright$  Beobachtung 2: Swing als Java-basierte, objektorientierte und komponentenbasierte Grafikbibliothek [Loy u.a. 2002]
- $\triangleright$  Beobachtung 3: Spollwigs Vorschlag einer Grafikbibliothek uGrafik für Delphi [Spollwig 2006 und 2008]

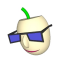

Beobachtung 1: Grafische Lösungen erfordern häufig geometrische Figuren und deren Komposition, Beispiele aus [Schriek, 2006]:

- $\triangleright$  Pfeil und Dartscheibe  $\rightarrow$  Linie und Kreise
- $\triangleright$  Abprallende Kugeln  $\rightarrow$  Kreise
- $\triangleright$  Wolf und Rotkäppchen  $\rightarrow$  Polylinie und Kreis
- $\triangleright$  Lokomotive und Waggons  $\rightarrow$  Rechtecke, Kreise und Linien
- $\triangleright$  Beobachtung 2: Swing als Java-basierte, objektorientierte und komponentenbasierte Grafikbibliothek [Loy u.a. 2002]
- $\triangleright$  Beobachtung 3: Spollwigs Vorschlag einer Grafikbibliothek uGrafik für Delphi [Spollwig 2006 und 2008]

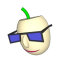

- ► Beobachtung 1: Grafische Lösungen erfordern häufig geometrische Figuren und deren Komposition, Beispiele aus [Schriek, 2006]:
	- $\triangleright$  Pfeil und Dartscheibe  $\rightarrow$  Linie und Kreise
	- $\blacktriangleright$  Abprallende Kugeln  $\rightarrow$  Kreise
	- $\triangleright$  Wolf und Rotkäppchen  $\rightarrow$  Polylinie und Kreis
	- $\triangleright$  Lokomotive und Waggons  $\rightarrow$  Rechtecke, Kreise und Linien
- $\triangleright$  Beobachtung 2: Swing als Java-basierte, objektorientierte und komponentenbasierte Grafikbibliothek [Loy u.a. 2002]
- $\triangleright$  Beobachtung 3: Spollwigs Vorschlag einer Grafikbibliothek uGrafik für Delphi [Spollwig 2006 und 2008]

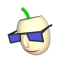

- ► Beobachtung 1: Grafische Lösungen erfordern häufig geometrische Figuren und deren Komposition, Beispiele aus [Schriek, 2006]:
	- $\triangleright$  Pfeil und Dartscheibe  $\rightarrow$  Linie und Kreise
	- $\blacktriangleright$  Abprallende Kugeln  $\rightarrow$  Kreise
	- $\triangleright$  Wolf und Rotkäppchen  $\rightarrow$  Polylinie und Kreis
	- $\triangleright$  Lokomotive und Waggons  $\rightarrow$  Rechtecke, Kreise und Linien
- $\triangleright$  Beobachtung 2: Swing als Java-basierte, objektorientierte und komponentenbasierte Grafikbibliothek [Loy u.a. 2002]
- $\triangleright$  Beobachtung 3: Spollwigs Vorschlag einer Grafikbibliothek uGrafik für Delphi [Spollwig 2006 und 2008]

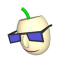

- ► Beobachtung 1: Grafische Lösungen erfordern häufig geometrische Figuren und deren Komposition, Beispiele aus [Schriek, 2006]:
	- $\triangleright$  Pfeil und Dartscheibe  $\rightarrow$  Linie und Kreise
	- $\blacktriangleright$  Abprallende Kugeln  $\rightarrow$  Kreise
	- $\triangleright$  Wolf und Rotkäppchen  $\rightarrow$  Polylinie und Kreis
	- Lokomotive und Waggons  $\rightarrow$  Rechtecke, Kreise und Linien
- $\triangleright$  Beobachtung 2: Swing als Java-basierte, objektorientierte und komponentenbasierte Grafikbibliothek [Loy u.a. 2002]
- $\triangleright$  Beobachtung 3: Spollwigs Vorschlag einer Grafikbibliothek uGrafik für Delphi [Spollwig 2006 und 2008]

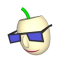

- ► Beobachtung 1: Grafische Lösungen erfordern häufig geometrische Figuren und deren Komposition, Beispiele aus [Schriek, 2006]:
	- $\triangleright$  Pfeil und Dartscheibe  $\rightarrow$  Linie und Kreise
	- $\blacktriangleright$  Abprallende Kugeln  $\rightarrow$  Kreise
	- $\triangleright$  Wolf und Rotkäppchen  $\rightarrow$  Polylinie und Kreis
	- Lokomotive und Waggons  $\rightarrow$  Rechtecke, Kreise und Linien
- $\triangleright$  Beobachtung 2: Swing als Java-basierte, objektorientierte und komponentenbasierte Grafikbibliothek [Loy u.a. 2002]
- $\triangleright$  Beobachtung 3: Spollwigs Vorschlag einer Grafikbibliothek uGrafik für Delphi [Spollwig 2006 und 2008]

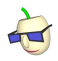

- ► Beobachtung 1: Grafische Lösungen erfordern häufig geometrische Figuren und deren Komposition, Beispiele aus [Schriek, 2006]:
	- $\triangleright$  Pfeil und Dartscheibe  $\rightarrow$  Linie und Kreise
	- $\blacktriangleright$  Abprallende Kugeln  $\rightarrow$  Kreise
	- $\triangleright$  Wolf und Rotkäppchen  $\rightarrow$  Polylinie und Kreis
	- Lokomotive und Waggons  $\rightarrow$  Rechtecke, Kreise und Linien
- $\triangleright$  Beobachtung 2: Swing als Java-basierte, objektorientierte und komponentenbasierte Grafikbibliothek [Loy u.a. 2002]
- $\triangleright$  Beobachtung 3: Spollwigs Vorschlag einer Grafikbibliothek uGrafik für Delphi  $[Spollwig 2006$  und 2008]

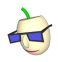

► Folgerung: Jede Figur sollte nicht Artefakt eines (Zeichen)Werkzeugs, sondern selbst ein Werkzeug sein!

 $\blacktriangleright$  Anforderungen:

- 
- 
- 
- 
- 

−→ das GeoFaSC-Konzept

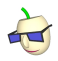

► Folgerung: Jede Figur sollte nicht Artefakt eines (Zeichen)Werkzeugs, sondern selbst ein Werkzeug sein!

#### $\blacktriangleright$  Anforderungen:

- 1. Eine Figur ist ein Objekt.
- 2. Eine Figur ist ohne Zeichenaufwand erzeugbar und verwaltbar.
- 3. Eine Figur besitzt Attribute, die sie eindeutig in einem Bezugssystem beschreiben.
- 4. Eine Figur besitzt Abfrage- und Anderungsdienste, mit denen man ihren Zustand lesen und schreiben kann.
- 5. Eine Figur ist eine (Swing) Komponente, d.h. sie kann andere Figuren und Komponenten inkludieren sowie auch selbst inkludiert werden.
- −→ das GeoFaSC-Konzept

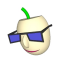

- ► Folgerung: Jede Figur sollte nicht Artefakt eines (Zeichen)Werkzeugs, sondern selbst ein Werkzeug sein!
- $\blacktriangleright$  Anforderungen:
	- 1. Eine Figur ist ein Objekt.
	- 2. Eine Figur ist ohne Zeichenaufwand erzeugbar und verwaltbar.
	- 3. Eine Figur besitzt Attribute, die sie eindeutig in einem Bezugssystem beschreiben.
	- 4. Eine Figur besitzt Abfrage- und Anderungsdienste, mit denen man ihren Zustand lesen und schreiben kann.
	- 5. Eine Figur ist eine (Swing) Komponente, d.h. sie kann andere Figuren und Komponenten inkludieren sowie auch selbst inkludiert werden.
- −→ das GeoFaSC-Konzept

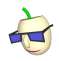

- ► Folgerung: Jede Figur sollte nicht Artefakt eines (Zeichen)Werkzeugs, sondern selbst ein Werkzeug sein!
- $\blacktriangleright$  Anforderungen:
	- 1. Eine Figur ist ein Objekt.
	- 2. Eine Figur ist ohne Zeichenaufwand erzeugbar und verwaltbar.
	- 3. Eine Figur besitzt Attribute, die sie eindeutig in einem Bezugssystem beschreiben.
	- 4. Eine Figur besitzt Abfrage- und Anderungsdienste, mit denen man ihren Zustand lesen und schreiben kann.
	- 5. Eine Figur ist eine (Swing) Komponente, d.h. sie kann andere Figuren und Komponenten inkludieren sowie auch selbst inkludiert werden.
- −→ das GeoFaSC-Konzept

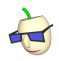

- ► Folgerung: Jede Figur sollte nicht Artefakt eines (Zeichen)Werkzeugs, sondern selbst ein Werkzeug sein!
- $\blacktriangleright$  Anforderungen:
	- 1. Eine Figur ist ein Objekt.
	- 2. Eine Figur ist ohne Zeichenaufwand erzeugbar und verwaltbar.
	- 3. Eine Figur besitzt Attribute, die sie eindeutig in einem Bezugssystem beschreiben.
	- 4. Eine Figur besitzt Abfrage- und Anderungsdienste, mit denen man ihren Zustand lesen und schreiben kann.
	- 5. Eine Figur ist eine (Swing) Komponente, d.h. sie kann andere Figuren und Komponenten inkludieren sowie auch selbst inkludiert werden.
- −→ das GeoFaSC-Konzept

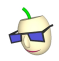

- ► Folgerung: Jede Figur sollte nicht Artefakt eines (Zeichen)Werkzeugs, sondern selbst ein Werkzeug sein!
- **Anforderungen:** 
	- 1. Eine Figur ist ein Objekt.
	- 2. Eine Figur ist ohne Zeichenaufwand erzeugbar und verwaltbar.
	- 3. Eine Figur besitzt Attribute, die sie eindeutig in einem Bezugssystem beschreiben.
	- 4. Eine Figur besitzt Abfrage- und Anderungsdienste, mit denen man ihren Zustand lesen und schreiben kann.
	- 5. Eine Figur ist eine (Swing) Komponente, d.h. sie kann andere Figuren und Komponenten inkludieren sowie auch selbst inkludiert werden.

−→ das GeoFaSC-Konzept

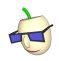

- ► Folgerung: Jede Figur sollte nicht Artefakt eines (Zeichen)Werkzeugs, sondern selbst ein Werkzeug sein!
- **Anforderungen:** 
	- 1. Eine Figur ist ein Objekt.
	- 2. Eine Figur ist ohne Zeichenaufwand erzeugbar und verwaltbar.
	- 3. Eine Figur besitzt Attribute, die sie eindeutig in einem Bezugssystem beschreiben.
	- 4. Eine Figur besitzt Abfrage- und Anderungsdienste, mit denen man ihren Zustand lesen und schreiben kann.
	- 5. Eine Figur ist eine (Swing) Komponente, d.h. sie kann andere Figuren und Komponenten inkludieren sowie auch selbst inkludiert werden.
- −→ das GeoFaSC-Konzept

<span id="page-28-0"></span>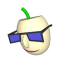

Programmierwerkzeug als Umsetzung des Konzeptes

- ► Implementierung relevanter Figuren gemäß Anforderungen:
	- $\blacktriangleright$  Circle,
	- $\blacktriangleright$  Ellipse,
	- $\blacktriangleright$  LineSegment,
	- $\blacktriangleright$  Point.
	- ▶ Polyline (Polygon wenn geschlossen),
	- $\blacktriangleright$  Rectangle und
	- $\blacktriangleright$  Square.
- ► Als Open-Source-Software unter der GPLv3 mit umfangreicher Dokumentation und Sample-Code unter <http://geofasc.de>

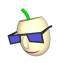

Wichtige Features

- ► Figuren sind basierend auf Swing [Loy u.a. 2002] wie Elemente grafischer Benutzeroberflächen implementiert
- ▶ Unterstützung des in Swing üblichen Model-UI-Component-Entwurfsmuster<sup>3</sup> [Fowler]
	-
	-
- ▶ Unterstützung des Composite-Entwurfsmusters
	-

<sup>3</sup>Eine Abwandlung des Model-View-Controller-Entwurfsmusters

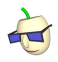

Wichtige Features

- ► Figuren sind basierend auf Swing [Loy u.a. 2002] wie Elemente grafischer Benutzeroberflächen implementiert
- Unterstützung des in Swing üblichen Model-UI-Component-Entwurfsmuster<sup>3</sup> [Fowler]
	- $\triangleright$  (Neu)Zeichnen ist gekapselt und funktioniert automatisch
	- Model und View können vor und zur Laufzeit ausgetauscht werden
- ▶ Unterstützung des Composite-Entwurfsmusters
	-

<sup>3</sup>Eine Abwandlung des Model-View-Controller-Entwurfsmusters

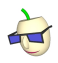

Wichtige Features

- ► Figuren sind basierend auf Swing [Loy u.a. 2002] wie Elemente grafischer Benutzeroberflächen implementiert
- Unterstützung des in Swing üblichen Model-UI-Component-Entwurfsmuster<sup>3</sup> [Fowler]
	- $\triangleright$  (Neu)Zeichnen ist gekapselt und funktioniert automatisch
	- ▶ Model und View können vor und zur Laufzeit ausgetauscht werden
- ▶ Unterstützung des Composite-Entwurfsmusters
	- $\blacktriangleright$  Erzeugung zusammengesetzter Figuren/ Komponenten in beliebiger Tiefe durch Schachtelung

<sup>&</sup>lt;sup>3</sup>Eine Abwandlung des Model-View-Controller-Entwurfsmusters

<span id="page-32-0"></span>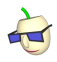

Code-Snippet: Rechteck mit Kreis und Button

```
Rectangle rectangle = new Rectangle(70, 190); // Breite x Höhe in Pixel
rectangle.setRoundedCorners(true);
rectangle.setArcSize(arcWidth, arcHeight);
rectangle.setDirection(45);
...
Circle circle = new Circle(); // Leerer Kreis
CircleModel model = circle.getModel(); // Zugriff übers Modell
model.setRadius(60);
model.setFigureLocation(20, 20);
...
JButton button = new JButton("Click");
button.setBounds(20, 80, 60, 20) // x, y, Breite, Höhe
...
rectangle.add(circle); // rectangle inkludiert circle
rectangle.add(button); // rectangle inkludiert button
```
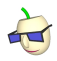

Code-Snippet: Figuren sichtbar machen

▶ Beliebige Top-Level Container dürfen verwendet werden:

```
import javax.swing.*;
...
JPanel canvas = new JPanel();
JFrame frame = new JFrame("Some figures...");
frame.setContentPane(canvas);
frame.setSize(640, 480);
frame.setVisible(true);
canvas.add(rectangle); // rectangle mit circle u. button sichtbar machen
```
#### **Alternativ:**

```
import geofasc.swing.tool.*;
...
Frame frame = new Frame("Some figures...");
frame.setVisible(true);
frame.getCanvas().add(rectangle);
```
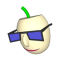

Code-Snippet: Lampe und Ampel

 $\blacktriangleright$  Modell 2 , GeoFaSC-like ":

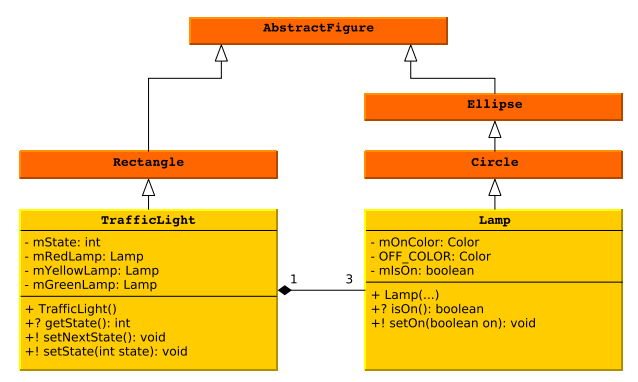

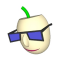

Code-Snippet: Lampe und Ampel

```
import java.awt.Color;
import geofasc.swing.Circle
public class Lamp extends Circle {
  private static Color OFF_COLOR =
                   Color.DARK_GRAY;
  private Color mOnColor;
  private boolean mIsOn;
  public Lamp(int x, int y, int radius,
              Color onColor, boolean isOn) {
    super(x, y, radius);
    mOnColor = onColor;
    setFigureFilled(true);
    setOn(isOn);
  }
                                                           public boolean isOn() {
                                                             return mIsOn;
                                                           }
                                                         public void setOn(boolean on) {
                                                             m\text{IsOn} = \text{on}:
                                                             if (mIsOn)
                                                                setFigureFillColor(mOnColor);
                                                             else
                                                               setFigureFillColor(OFF_COLOR):
                                                           }
```
} // class Lamp

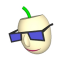

Code-Snippet: Lampe und Ampel

```
import java.awt.Color;
import geofasc.swing.Rectangle;
public class TrafficLight extends Rectangle {
  private Lamp mRedLamp, mYellowLamp, mGreenLamp;
  // 1 = RED, 2 = RED_YELLOW, 3 = GREEN, 4 = YELLOWprivate int mState;
  public TrafficLight() {
    super(70, 190);
    setFigureFillColor(Color.BLACK);
    setFigureFilled(true);
    mState = 1:
    mRedLamp = new Lamp(10, 10, 50, Color.RED, true);
    mYellowLamp = new Lamp(10, 70, 50, Color.YELLOW, false);
    mGreenLamp = new Lamp(10, 130, 50, Color.GREEN, false);
    add(mRedLamp);
    add(mYellowLamp);
    add(mGreenLamp);
  }
```

```
public int getState() {
   return mState;
 }
 public void setNextState() {
    setState(mState + 1);
  }
 public void setState(int state) {
   mState = state;
   if (mState > 4)
     mState = 1:
    switch (mState) {
      case 1: // RED
        mRedLamp.setOn(true);
        mYellowLamp.setOn(false);
        mGreenLamp.setOn(false);
        break;
      case 2: // RED_YELLOW
        ...
   }
  }
} // class TrafficLight
```
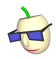

# Kurze Demo...

<span id="page-38-0"></span>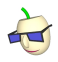

Wie vermeidet GeoFaSC die Problematiken?

#### $\triangleright$  Vs. Problematik 1 (Verleitung zu trivialen, inadäquaten OOM):

- $\blacktriangleright$  Fehlendes, universales Zeichenwerkzeug und automatisches (Neu)Zeichnen von Figuren
- ▶ Defokussierung des Zeichnens und "Blick für Wesentliches"
- Ermutigung zu nicht-trivialen, wirklichkeitsnäheren Modellen

#### $\triangleright$  Vs. Problematik 2 (Fokussierung von Zeichenprimitiven):

- 
- 
- 

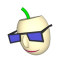

Wie vermeidet GeoFaSC die Problematiken?

- $\triangleright$  Vs. Problematik 1 (Verleitung zu trivialen, inadäquaten OOM):
	- $\blacktriangleright$  Fehlendes, universales Zeichenwerkzeug und automatisches (Neu)Zeichnen von Figuren
	- ▶ Defokussierung des Zeichnens und "Blick für Wesentliches"
	- Ermutigung zu nicht-trivialen, wirklichkeitsnäheren Modellen

#### $\triangleright$  Vs. Problematik 2 (Fokussierung von Zeichenprimitiven):

- 
- 
- 

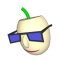

Wie vermeidet GeoFaSC die Problematiken?

- $\triangleright$  Vs. Problematik 1 (Verleitung zu trivialen, inadäquaten OOM):
	- $\blacktriangleright$  Fehlendes, universales Zeichenwerkzeug und automatisches (Neu)Zeichnen von Figuren
	- ▶ Defokussierung des Zeichnens und "Blick für Wesentliches"
	- Ermutigung zu nicht-trivialen, wirklichkeitsnäheren Modellen

#### $\triangleright$  Vs. Problematik 2 (Fokussierung von Zeichenprimitiven):

- 
- 
- 

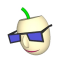

Wie vermeidet GeoFaSC die Problematiken?

- $\triangleright$  Vs. Problematik 1 (Verleitung zu trivialen, inadäquaten OOM):
	- $\blacktriangleright$  Fehlendes, universales Zeichenwerkzeug und automatisches (Neu)Zeichnen von Figuren
	- Defokussierung des Zeichnens und "Blick für Wesentliches"
	- Ermutigung zu nicht-trivialen, wirklichkeitsnäheren Modellen

#### ▶ Vs. Problematik 2 (Fokussierung von Zeichenprimitiven):

- 
- 
- 

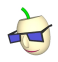

Wie vermeidet GeoFaSC die Problematiken?

- ▶ Vs. Problematik 1 (Verleitung zu trivialen, inadäquaten OOM):
	- $\blacktriangleright$  Fehlendes, universales Zeichenwerkzeug und automatisches (Neu)Zeichnen von Figuren
	- ▶ Defokussierung des Zeichnens und "Blick für Wesentliches"
	- ► Ermutigung zu nicht-trivialen, wirklichkeitsnäheren Modellen

#### ▶ Vs. Problematik 2 (Fokussierung von Zeichenprimitiven):

- ▶ Trennung der Zuständigkeiten, insbesondere automatisches (Neu)Zeichnen der Figuren
- ▶ Programmierer muss nicht zuständig sein für das Zeichnen (er darf jedoch bei Bedarf)
- ► Einfachere Umsetzung der nicht-trivialen, wirklichkeitsnäheren Modelle

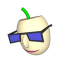

Wie vermeidet GeoFaSC die Problematiken?

- $\triangleright$  Vs. Problematik 1 (Verleitung zu trivialen, inadäquaten OOM):
	- $\blacktriangleright$  Fehlendes, universales Zeichenwerkzeug und automatisches (Neu)Zeichnen von Figuren
	- ▶ Defokussierung des Zeichnens und "Blick für Wesentliches"
	- ► Ermutigung zu nicht-trivialen, wirklichkeitsnäheren Modellen
- $\triangleright$  Vs. Problematik 2 (Fokussierung von Zeichenprimitiven):
	- ▶ Trennung der Zuständigkeiten, insbesondere automatisches (Neu)Zeichnen der Figuren
	- ▶ Programmierer muss nicht zuständig sein für das Zeichnen (er darf jedoch bei Bedarf)
	- Einfachere Umsetzung der nicht-trivialen, wirklichkeitsnäheren Modelle

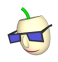

Wie vermeidet GeoFaSC die Problematiken?

- $\triangleright$  Vs. Problematik 1 (Verleitung zu trivialen, inadäquaten OOM):
	- $\blacktriangleright$  Fehlendes, universales Zeichenwerkzeug und automatisches (Neu)Zeichnen von Figuren
	- ▶ Defokussierung des Zeichnens und "Blick für Wesentliches"
	- ► Ermutigung zu nicht-trivialen, wirklichkeitsnäheren Modellen
- $\triangleright$  Vs. Problematik 2 (Fokussierung von Zeichenprimitiven):
	- ▶ Trennung der Zuständigkeiten, insbesondere automatisches (Neu)Zeichnen der Figuren
	- ▶ Programmierer muss nicht zuständig sein für das Zeichnen (er darf jedoch bei Bedarf)
	- Einfachere Umsetzung der nicht-trivialen, wirklichkeitsnäheren Modelle

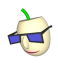

Wie vermeidet GeoFaSC die Problematiken?

- $\triangleright$  Vs. Problematik 1 (Verleitung zu trivialen, inadäquaten OOM):
	- $\blacktriangleright$  Fehlendes, universales Zeichenwerkzeug und automatisches (Neu)Zeichnen von Figuren
	- ▶ Defokussierung des Zeichnens und "Blick für Wesentliches"
	- ► Ermutigung zu nicht-trivialen, wirklichkeitsnäheren Modellen
- $\triangleright$  Vs. Problematik 2 (Fokussierung von Zeichenprimitiven):
	- ▶ Trennung der Zuständigkeiten, insbesondere automatisches (Neu)Zeichnen der Figuren
	- ▶ Programmierer muss nicht zuständig sein für das Zeichnen (er darf jedoch bei Bedarf)
	- ► Einfachere Umsetzung der nicht-trivialen, wirklichkeitsnäheren Modelle

<span id="page-46-0"></span>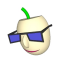

## Anwendungsmöglichkeiten

- ► Allgemein: Einführung in die OOP mit Java und Fokus Grafikorientierung sowie Vermeidung der SuM-Problematiken
- $\triangleright$  Unterrichtspraktische Beispiele (z.T. adaptiert aus Schriek 2006]):
	- $\triangleright$  Lamp, TrafficLight und DiscoLights (Beziehungen, Komponentenansatz)
	- **Bullet und FlyingBullets (Beziehungen, Animation)**
	- **Pencil, Wolf und Rotkaeppchen (Eigene Klassen)**
	- Windradpark, Windrad und TwinFluegel (Kontrollstrukturen)
	- $\triangleright$  Dictatorship (1- und 2-dim. Arrays)

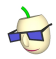

# Kurze Demo...

<span id="page-48-0"></span>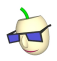

### Voraussetzungen

#### <sup>I</sup> Didaktische:

- ► Lerngruppen der Sek II
- $\triangleright$  Mathematische Kenntnis der grundlegenden Figuren
- $\triangleright$  Koordinatenbegriff und Koordinatensystem (auch verschachtelte)
- <sup>I</sup> Grundlegende Englisch-Kenntnisse (da Implementierung in Englisch)
- ▶ KEINE Kenntnisse in Swing und des MVC-Entwurfsmusters nötig
- $\blacktriangleright$  Technische:
	- $\blacktriangleright$  Java Development Kit (ab Version 1.5.20)
	- $\triangleright$  Entwicklungsumgebung (z.B. BlueJ, Eclipse, Netbeans)
	- $\blacktriangleright$  Zugang zur Dokumentation/ Referenz

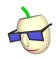

## Literatur

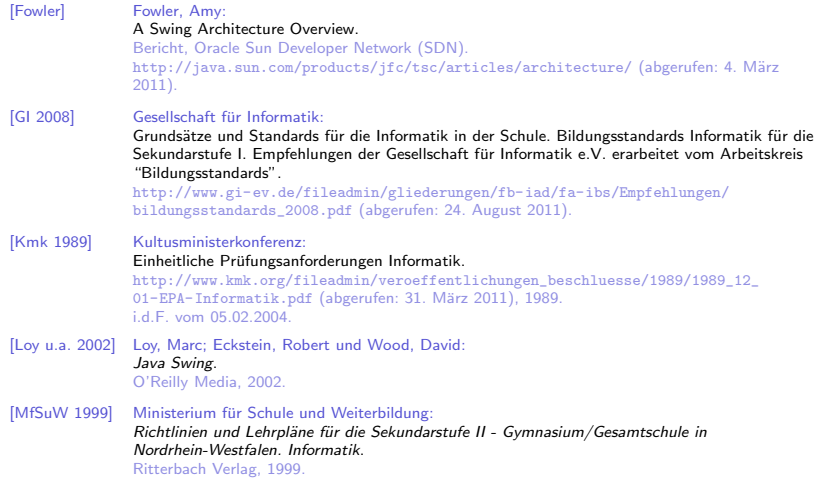

<span id="page-50-0"></span>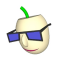

## Literatur

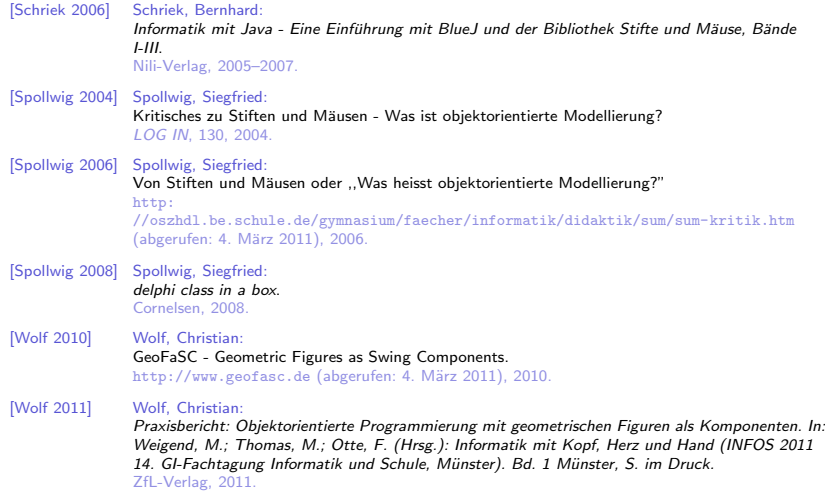